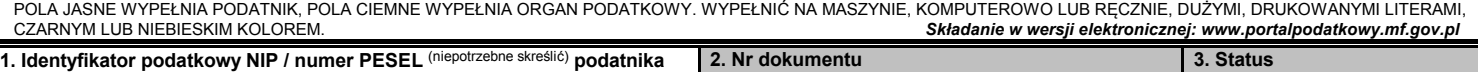

## **SD-ZP/A INFORMACJA O POZOSTAŁYCH SKŁADNIKACH PRZEDSIĘBIORSTWA**

└────┴────┴────┴────┴────┴────┴────┴────┴────┴────┴────┘

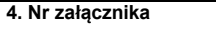

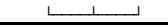

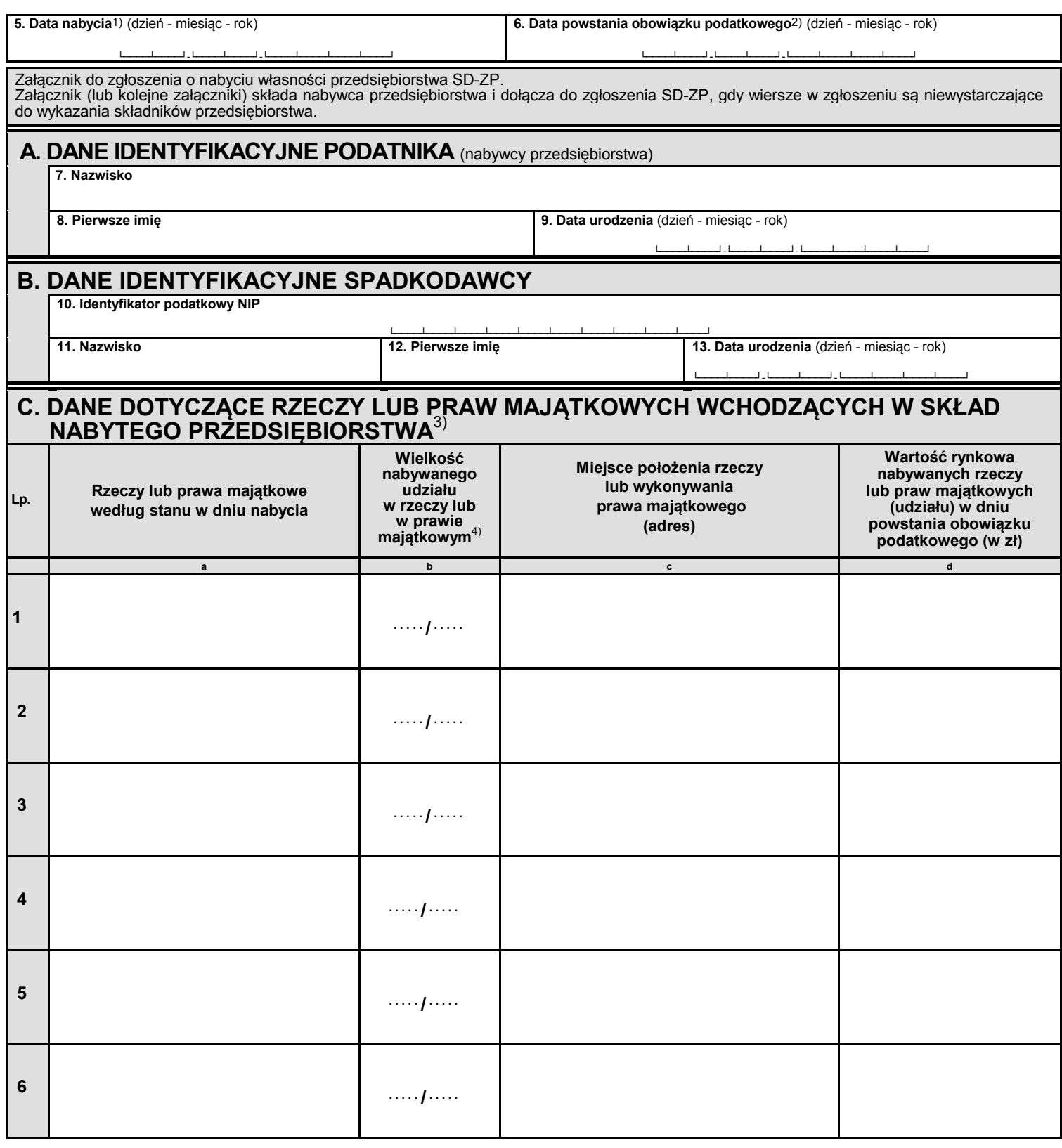

POLA JASNE WYPEŁNIA PODATNIK, POLA CIEMNE WYPEŁNIA ORGAN PODATKOWY. WYPEŁNIĆ NA MASZYNIE, KOMPUTEROWO LUB RĘCZNIE, DUŻYMI, DRUKOWANYMI LITERAMI, CZARNYM LUB NIEBIESKIM KOLOREM. *Składanie w wersji elektronicznej: www.portalpodatkowy.mf.gov.pl*

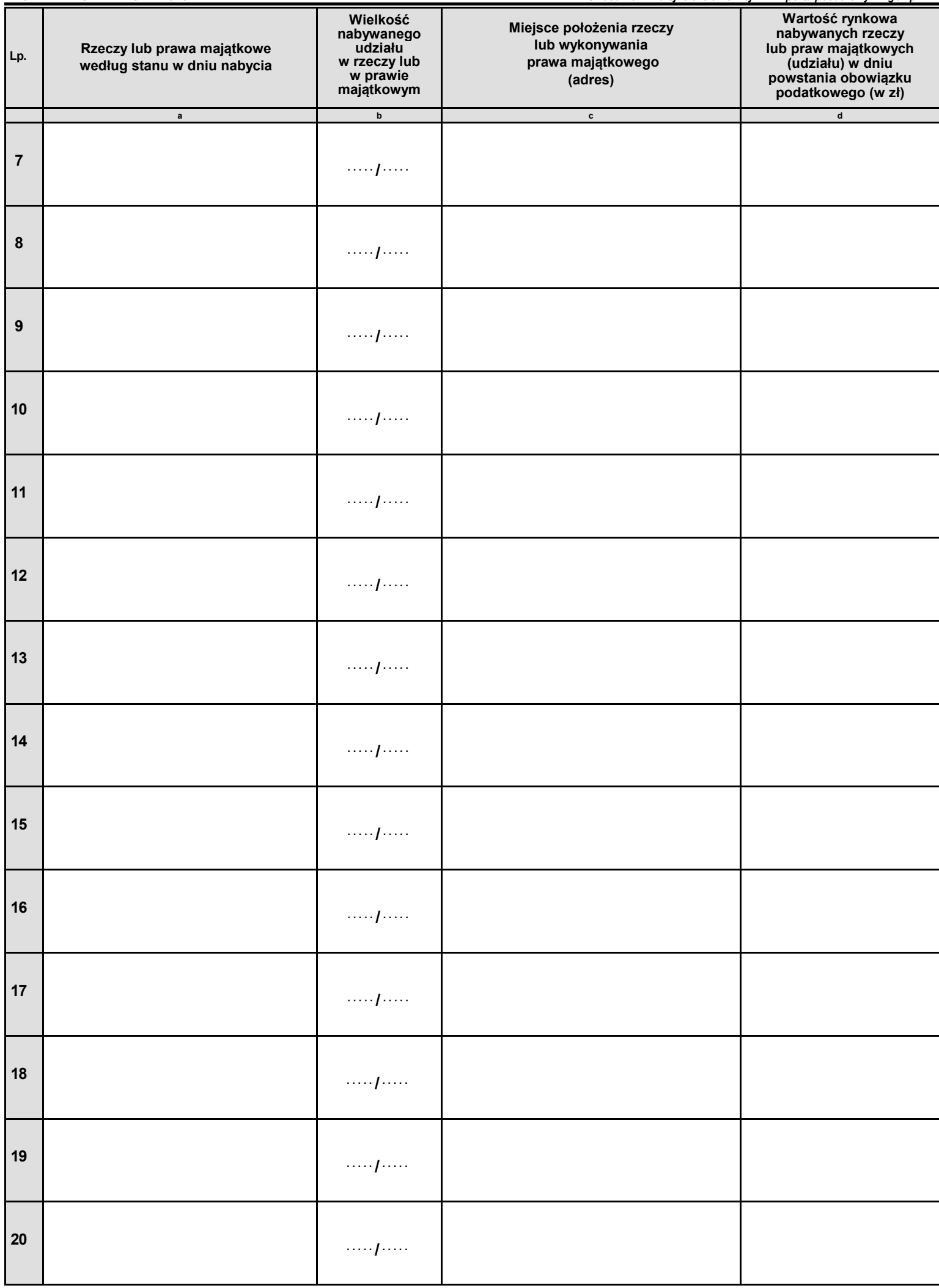

**SD-ZP/A**(1) 2/4

POLA JASNE WYPEŁNIA PODATNIK, POLA CIEMNE WYPEŁNIA ORGAN PODATKOWY. WYPEŁNIĆ NA MASZYNIE, KOMPUTEROWO LUB RĘCZNIE, DUŻYMI, DRUKOWANYMI LITERAMI, CZARNYM LUB NIEBIESKIM KOLOREM. *Składanie w wersji elektronicznej: www.portalpodatkowy.mf.gov.pl*

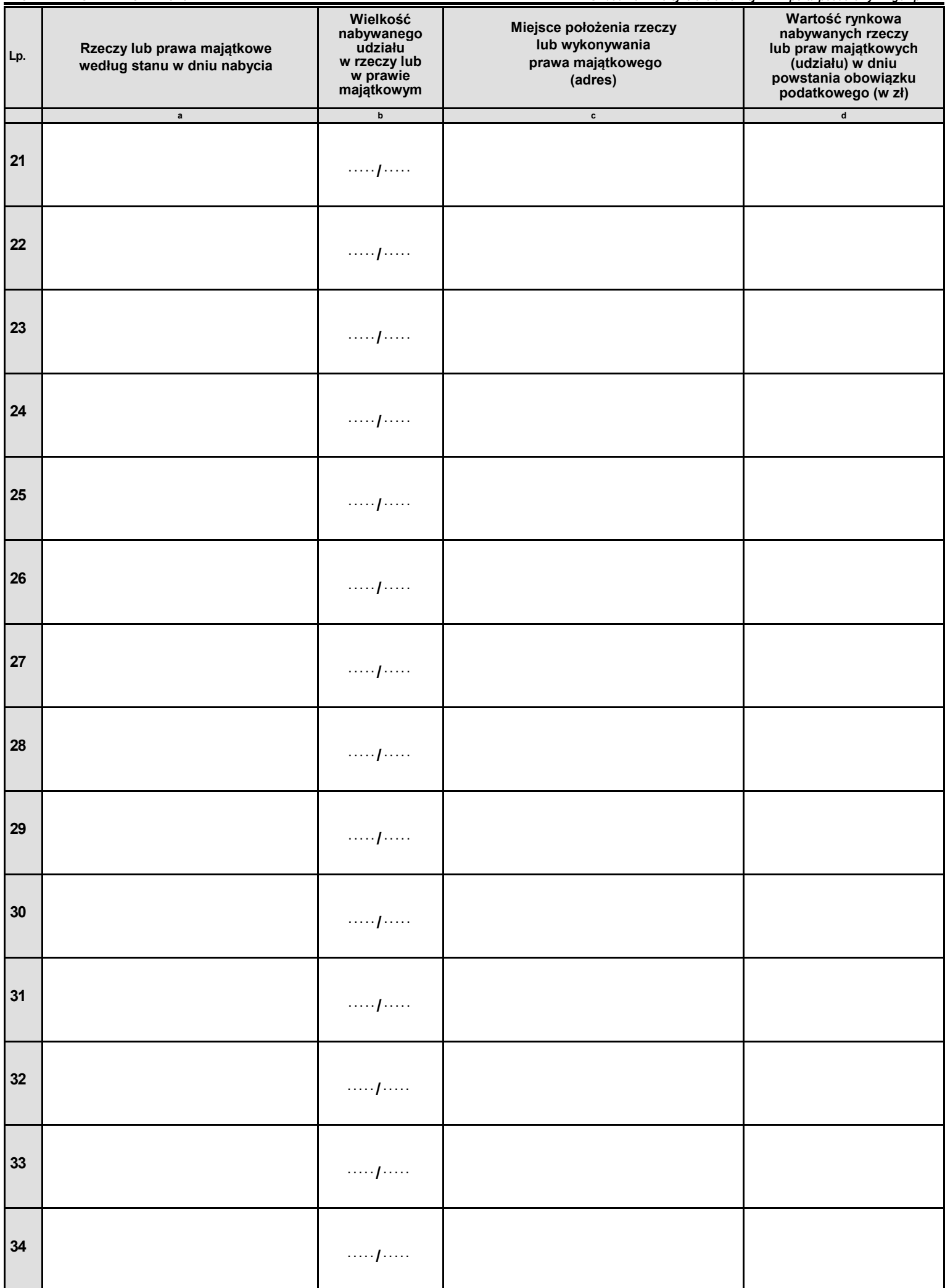

POLA JASNE WYPEŁNIA PODATNIK, POLA CIEMNE WYPEŁNIA ORGAN PODATKOWY. WYPEŁNIĆ NA MASZYNIE, KOMPUTEROWO LUB RĘCZNIE, DUŻYMI, DRUKOWANYMI LITERAMI,<br>CZARNYM LUB NIEBIESKIM KOLOREM. Składanie w wersji elektronicznej: www.portalpodatkowy.mf.gov.pl  **Lp. Rzeczy lub prawa majątkowe według stanu w dniu nabycia Wielkość nabywanego udziału w rzeczy lub w prawie majątkowym Miejsce położenia rzeczy lub wykonywania prawa majątkowego (adres) Wartość rynkowa nabywanych rzeczy lub praw majątkowych (udziału) w dniu powstania obowiązku podatkowego (w zł) a** b **b c** c d **b d 35 ..... / ..... 36 ..... / ..... 37 ..... / ..... 38 ..... / ..... 39 ..... / ..... 40 ..... / ..... 41 ..... / ..... 42 ..... / ..... 43 ..... / ..... 44 ..... / ..... Łączna wartość nabytych rzeczy lub praw majątkowych (w zł) wykazanych we wszystkich załącznikach SD-ZP/A**  Suma kwot z kolumny d ze wszystkich załączników. Poz. 14 jest wypełniana wyłącznie na ostatnim załączniku lub na pierwszym gdy złożono jeden załącznik. **14.** 

## **Objaśnienia**

1) Należy podać dzień śmierci spadkodawcy.

- 2) Należy podać dzień uprawomocnienia się orzeczenia sądu stwierdzającego nabycie spadku, zarejestrowania aktu poświadczenia dziedziczenia lub wydania europejskiego poświadczenia spadkowego.
- 3) Należy wskazać wyłącznie rzeczy lub prawa majątkowe, które według stanu na dzień śmierci przedsiębiorcy wchodziły w skład nabytego przedsiębiorstwa.

4) Należy wskazać udział w ułamku zwykłym, a w przypadku nabycia całości 1/1.

## **Pouczenie**

Za podanie nieprawdy lub zatajenie prawdy i przez to narażenie podatku na uszczuplenie grozi odpowiedzialność przewidziana w Kodeksie karnym skarbowym.

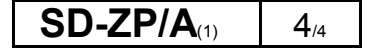